# **Survey of inconsistencies in Linux kernel IPv4/IPv6 UAPI**

**Roopa Prabhu**

*Proceedings of netdev 0.1, Feb 14-17, 2015, Ottawa, On, Canada*

# **Agenda**

- $\cdot$  Goals
- Introduction to Kernel Netlink UAPI for IPv4/IPv6
- Introduction to userspace apps relying on the UAPI
- Survey areas of inconsistencies and discuss solutions

### **Goals**

• Guide to deploy IPv4 and IPv6

• And hope to provide enough motivation to keep the IPv4 and IPv6 UAPI consistent in the future

### **Introduction**

• Kernel provides netlink based UAPI and tools to manage IPv4 and IPv6 (Netlink message types: RTM\_NEWROUTE, RTM\_DELROUTE and RTM\_GETROUTE)

• Kernel notifies user space via Netlink notifications *Proceedings of netdev 0.1, Feb 14-17, 2015, Ottawa, On, Canada*

# **Example Applications using the API**

- Network Managers
- Routing daemons
- Userspace netlink caches
- Userspace hardware offload drivers

## **Netlink apps ...**

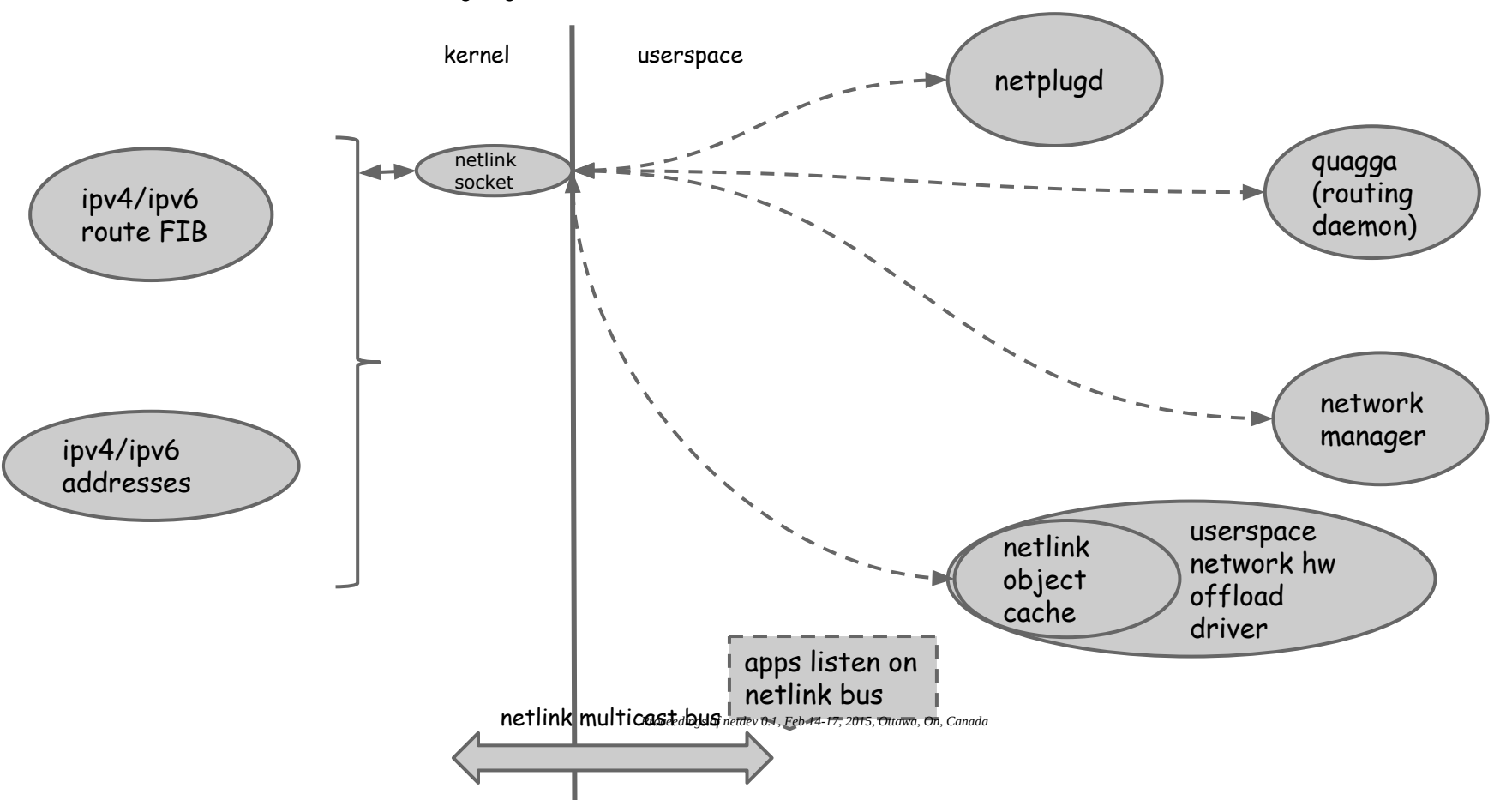

## **RTnetlink addr and route messages**

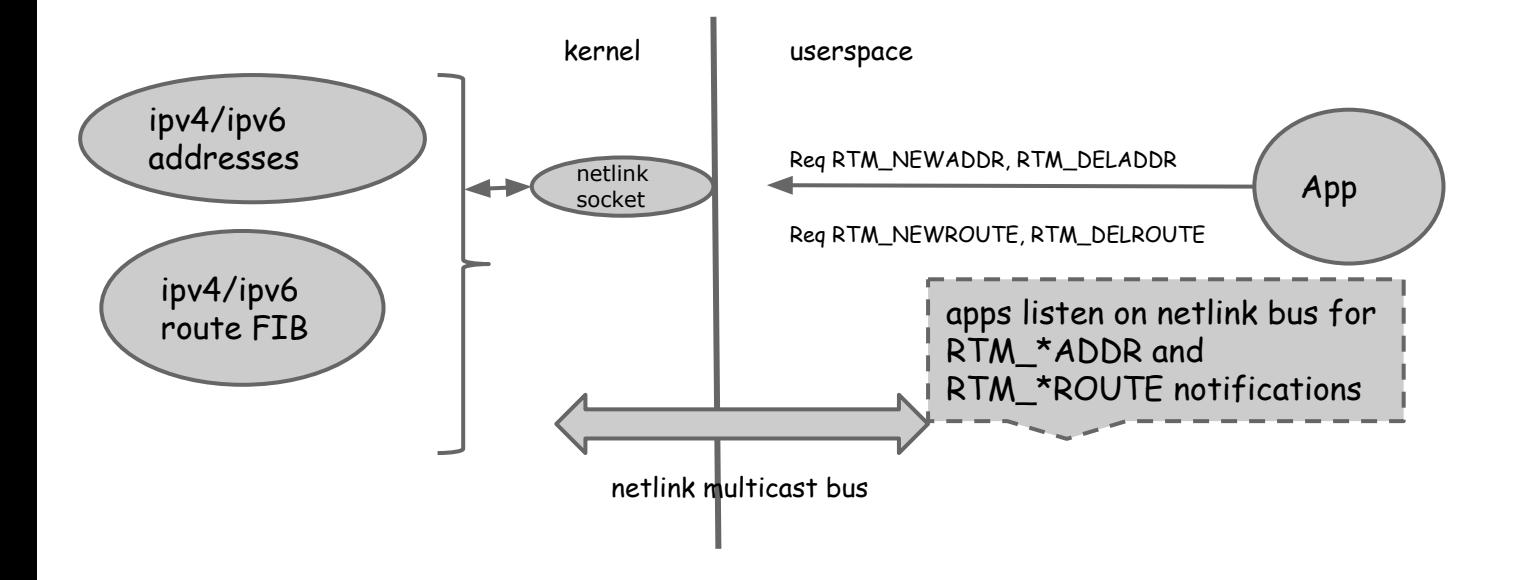

### **We will discuss the following UAPI's:**

- Address handling on interface down
- Route delete notifications on interface down
- Multipath route add/del UAPI
- Multipath route netlink notification
- Multipath route replaces
- Multipath route appends
- Handling un-equal cost multipath routes

# **Address handling on interface down**

IPv6 global addresses are flushed on ifdown, but IPv4 stay

### **Example: address handling on ifdown**

*# interface dummy0 below has an ipv4 address, ipv6 global*

*# and ipv6 link local address*

*ip addr show*

*4: dummy0: <BROADCAST,NOARP,UP,LOWER\_UP> mtu 1500 qdisc noqueue state UNKNOWN group default link/ether 12:3f:92:73:f7:1f brd ff:ff:ff:ff:ff:ff inet 10.0.13.2/24 scope global dummy0 valid\_lft forever preferred\_lft forever inet6 2001:20:1::2/64 scope global valid\_lft forever preferred\_lft forever inet6 fe80::103f:92ff:fe73:f71f/64 scope link valid\_lft forever preferred\_lft forever # down dummy0 ip link set dev dummy0 down ip monitor addr Deleted 4: dummy0 inet6 2001:20:1::2/64 scope global valid\_lft forever preferred\_lft forever Deleted 4: dummy0 inet6 fe80::103f:92ff:fe73:f71f/64 scope link valid\_lft forever preferred\_lft forever*

*# bring interface dummy0 up ip link set dev dummy0 up # ip monitor output showing ipv6 link local address coming # back up ip monitor addr 4: dummy0 inet6 fe80::103f:92ff:fe73:f71f/64 scope link valid\_lft forever preferred\_lft forever # ipv6 global scope address 2001:20:1::2/64, never came back # and is lost ip addr show 4: dummy0: <BROADCAST,NOARP,UP,LOWER\_UP> mtu 1500 qdisc noqueue state UNKNOWN group default link/ether 12:3f:92:73:f7:1f brd ff:ff:ff:ff:ff:ff inet 10.0.13.2/24 scope global dummy0 valid\_lft forever preferred\_lft forever inet6 fe80::103f:92ff:fe73:f71f/64 scope link Proceedings of netdev 0.1, Feb 14-17, 2015, Ottawa, On, Canadavalid\_lft forever preferred\_lft forever*

**In user-space:** monitor link down messages and reconfigure addresses on ifup (netplugd is an option)

**Problems:** This special handling becomes part of multiple applications (problem aggravated with multiple network namespaces: multiple netplugd instances)

**In kernel:** Don't flush IPv6 addresses on Link down (Thanks to a recent fix from David Ahern)

## **Route delete notifications on interface down**

• Kernel notifies user-space of IPv6 dead routes on interface down

• But, user-space is not notified of IPv4 dead routes on interface down

## **Example: route delete notifications**

*# interface dummy0 below has an ipv4 address, ipv6 global # and ipv6 link local address ip addr show 4: dummy0: <BROADCAST,NOARP,UP,LOWER\_UP> mtu 1500 qdisc noqueue state UNKNOWN group default link/ether 12:3f:92:73:f7:1f brd ff:ff:ff:ff:ff:ff inet 10.0.13.2/24 scope global dummy0 valid\_lft forever preferred\_lft forever inet6 2001:20:1::2/64 scope global valid\_lft forever preferred\_lft forever inet6 fe80::103f:92ff:fe73:f71f/64 scope link valid\_lft forever preferred\_lft forever # showing IPv4 connected routes installed by the kernel # for the IPv4 address ip -4 route show 10.0.13.0/24 dev dummy0 proto kernel scope link src 10.0.13.2*

*# showing IPv6 connected routes installed by the kernel # for the IPv6 address ip -6 route show 2001:20:1::/64 dev dummy0 proto kernel metric 256 fe80::/64 dev dummy0 proto kernel metric 256*

*# As you can see below, only notifications for IPv6 were # generated by the kernel. There were no notifications for # IPv4 route delete. ip monitor route Deleted 2001:20:1::/64 dev dummy0 proto kernel metric 256 Deleted fe80::/64 dev dummy0 proto kernel metric 256 Deleted ff00::/8 dev dummy0 table local metric 256 Deleted local 2001:20:1::2 dev lo table local proto none metric 0 Deleted local fe80::103f:92ff:fe73:f71f dev lo table local proto none metric 0*

*# Both IPv4 and IPv6 connected routes were deleted by # the kernel Proceedings of netdev 0.1, Feb 14-17, 2015, Ottawa, On, Canadaip -4 route show ip -6 route show*

**In user-space:** An application can listen to link notifications and purge all IPv4 dead routes

**Problems:** Handling of route purging gets duplicated in multiple applications

**In kernel:** IPv4 UAPI can be fixed to generate notifications on all dead routes similar to IPv6

**(Note:** Kernel does not generate notifications for dead routes today because user-space can figure this out. Which we believe might be the right thing to do given that this can generate a *Proceedings of netdev 0.1, Feb 14-17, 2015, Ottawa, On, Canada*notification storm on interface down)

# **Multipath route add/del api**

#### **IPv4:**

ip route add  $10.0.15.2 \, \text{V}$ 

nexthop via 10.0.12.2 dev dummy0  $\setminus$ 

nexthop via 10.0.13.2 dev dummy1

#### **IPv6: Two ways to add multipath routes**

(legacy, currently there for backward compatibility)

ip -6 route add 3ffe:304:124:2306::/64 \

nexthop via fe80::b077:f0ff:fe23:5cc7 dev dummy0

ip -6 route add 3ffe:304:124:2306::/64 \

nexthop via fe80::d850:e7ff:fe87:cf6a dev dummy1

#### **and**

ip -6 route add 3ffe:304:124:2306::/64 \

nexthop via fe80::b0<del>7.7.j.f0.f.f.i.fe23.56c7.dev</del> dummy0 \ nexthop via fe80::d850:e7ff:fe87:cf6a dev dummy1

# **Multipath route notifications**

Ipv4: Notification contains all nexthop information ip monitor route 10.0.15.2

nexthop via 10.0.12.2 dev dummy0 weight 1 nexthop via 10.0.13.2 dev dummy1 weight 1

### Ipv6: One separate notification for each nexthop

ip monitor route

3ffe:304:124:2306::/64 via fe80::b077:f0ff:fe23:5cc7 dev dummy0 metric 1024 3ffe:304:124:2306::/64 via fe80::d850:e7ff:fe87:cf6a dev dummy1 metric 1024

• In user-space: Application re-builds a multipath route in userspace from individual notifications

• Problems: quessing multipath route in userspace from individual notifications can be error prone

● **In kernel:** IPv6 multipath notification format should be made similar to IPv4

# **Multipath route replaces**

- Route replace: RTM\_NEWROUTE with NLM\_F\_REPLACE flag
- Unlike IPv4, IPv6 allows replacing a single nexthop in a multipath route

### **Route replace example**

#### **#ipv4**

*\$ip route show*

*10.0.12.2*

*nexthop via 10.0.13.2 dev dummy0 weight 1 nexthop via 10.0.14.2 dev dummy1 weight 1*

*\$ip route replace 10.0.12.2 nexthop via 10.0.15.2 dev dummy2*

*\$ip monitor route 10.0.12.2 via 10.0.15.2 dev dummy2*

*\$ip route show 10.0.12.2 via 10.0.15.2 dev dummy2*

#### *#ipv6*

*\$ ip -6 route show*

*3ffe:304:124:2306::/64 via fe80::b077:f0ff:fe23:5cc7 dev dummy0 metric 1024*

*3ffe:304:124:2306::/64 via fe80::d850:e7ff:fe87:cf6a dev dummy1 metric 1024*

*\$ip -6 route replace 3ffe:304:124:2306::/64 nexthop via fe80::c26: cdff:feca:18f2 dev dummy2*

*\$ip monitor route*

*3ffe:304:124:2306::/64 via fe80::c26:cdff:feca:18f2 dev dummy2 metric 1024*

*\$ip -6 route show /\* replaced a single nexthop of a multipath route \*/*

*3ffe:304:124:2306::/64 via fe80::c26:cdff:feca:18f2 dev dummy2 metric 1024*

*3ffe:304:124:2306::/64 via fe80::d850:e7ff:fe87:cf6a dev dummy1 Proceedings of netdev 0.1, Feb 14-17, 2015, Ottawa, On, Canadametric 1024*

- In user-space: Always replace the first next hop in the list if the notification contained NLM\_F\_REPLACE flag
- Problems: quessing replace sequence in userspace is error prone
- In kernel: IPv6 multipath notification format should be made similar to IPv4 (Additionally, replace notification can contain more info on which route was replaced)

# **Multipath route appends**

- Route append: RTM\_NEWROUTE with NLM\_F\_APPEND flag
- Unlike IPv4, IPv6 allows appending a single nexthop to a multipath route

# **Example: IPv6 route append**

#### **#ipv4**

#### **ip route show**

10.0.12.2

nexthop via 10.0.13.2 dev dummy0 weight 1 nexthop via 10.0.14.2 dev dummy1 weight 1

**ip route append 10.0.12.2 nexthop via 10.0.15.2 dev dummy2**

**ip monitor route**

10.0.12.2 via 10.0.15.2 dev dummy2

#### **ip route show**

#### 10.0.12.2

nexthop via 10.0.13.2 dev dummy0 weight 1

nexthop via 10.0.14.2 dev dummy1 weight 1

10.0.12.2 via 10.0.15.2 dev dummy2

#### **#ipv6**

#### **ip -6 route show**

3ffe:304:124:2306::/64 via fe80::b077:f0ff:fe23:5cc7 dev dummy0 metric 1024

3ffe:304:124:2306::/64 via fe80::d850:e7ff:fe87:cf6a dev dummy1 metric 1024

#### **ip monitor route**

3ffe:304:124:2306::/64 via fe80::c26:cdff:feca:18f2 dev dummy2 metric 1024

**ip -6 route append 3ffe:304:124:2306::/64 nexthop via fe80::c26: cdff:feca:18f2 dev dummy2**

#### **ip -6 route show**

3ffe:304:124:2306::/64 via fe80::b077:f0ff:fe23:5cc7 dev dummy0 metric 1024

3ffe:304:124:2306::/64 via fe80::d850:e7ff:fe87:cf6a dev dummy1 Proceedings of netdev 0.1, Feb 14-17, 201**1, Rechvu On, Ord, 4**a

> 3ffe:304:124:2306::/64 nexthop via fe80::c26:cdff:feca:18f2 dev dummy2

• In user-space: Append nexthops learnt from new notification to end of the nexthop list

- Problems: quessing append sequence in userspace is error prone
- **In kernel:** IPv6 multipath notification format to be made similar to IPv4

## **Unequal cost multipath routes**

Two ways to assign weights to nexthops: 1. Repeat nexthop times equal to the weight of the nexthop

2. Use 'weight' attribute to assign weights

IPv4 supports both 1) and 2) today. IPv6 supports only 2) *Proceedings of netdev 0.1, Feb 14-17, 2015, Ottawa, On, Canada*

**In user-space:** weights can be used in the case of both IPv4 and IPv6

### **In kernel:** IPv6 can be made consistent with IPv4

(Note: The difference is because of the way IPv6 stores its nexthops in the kernel)

### **Conclusions**

### Keeping the IPv4 and IPv6 kernel API consistent will simplify user space networking apps

### **Futures**

• Patches to unify IPv4 and IPv6 API (under a sysctl if it changes default behaviour)

• Future IPv4 and IPv6 API can keep consistency in mind